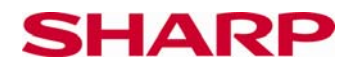

# **Brüche ordnen**

Setze den **EL-W531** in den W-View-Modus, indem Du folgende Tasten drückst:

 $\begin{bmatrix} \text{ON/C} \end{bmatrix}$  MODE  $\begin{bmatrix} 0 \end{bmatrix}$  SET UP 2 SET UP  $\mathbf{0}$ 3

## **Aufgaben**:

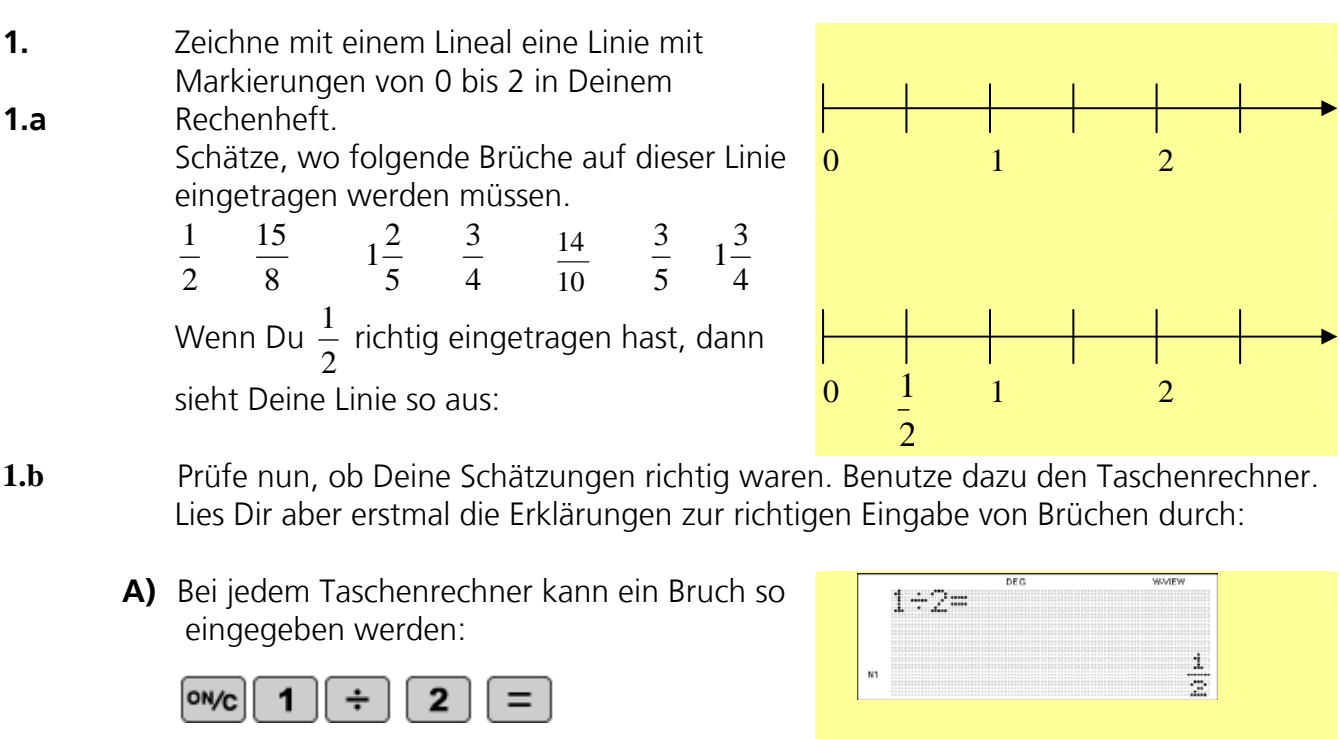

Wenn Du einen wissenschaftlichen Taschenrechner verwendest, gibt es auch eine richtige Bruch-Taste:

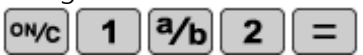

Rechne anschließend das Ergebnis in eine

Dezimalzahl um, benutze dazu die Taste

**B)** Bei gemischten Brüchen musst Du aufpassen! Entweder so:

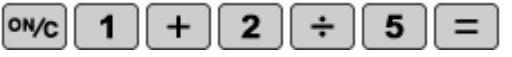

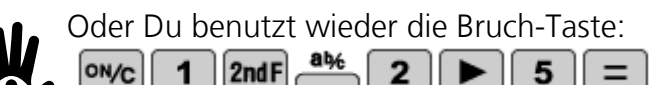

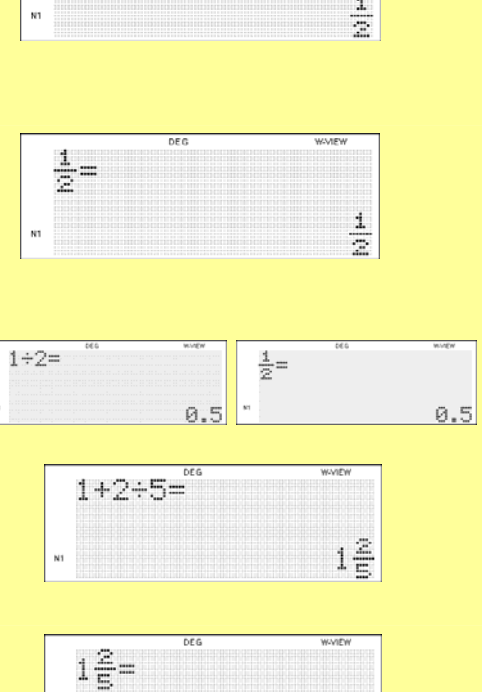

 $1\frac{2}{5}$ 

© Sharp Electronics (Europe) GmbH www.sharp-in-der-schule.de

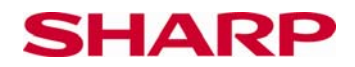

Forme dann das Ergebnis mit der Taste um.

Gehe für die anderen Brüche genauso vor.

**1.c** Ordne nun die Dezimalzahlen in einer Reihe von klein nach groß auf dem Zahlenstrahl in Deinem Heft an.

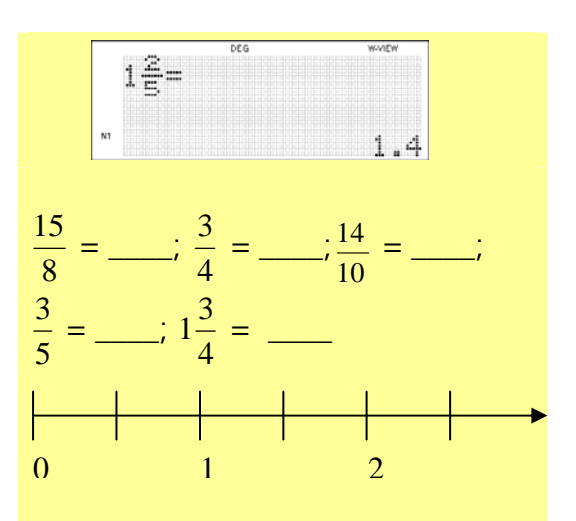

**2.** Bestimmte Brüche können nicht in eindeutige Dezimalzahlen umgerechnet werden.

Untersuche diese Brüche, indem Du sie in Dezimalzahlen umformst. 3

**2.a** Untersuche auch diese Brüche:

Welches Muster kannst Du erkennen? Schreibe die Regel auf.

**2.b** Rechne diese Brüche in Dezimalzahlen um und versuche, die Regel zu erkennen. In welcher Beziehung steht diese Regel zur Zahl 9?

**2.c** Überprüfe Deine Regel, indem Du – ohne Taschenrechnerhilfe – die Dezimalzahl berechnest. Überprüfe dann Dein Ergebnis mit dem Taschenrechner.

**3.** Rechne folgende Brüche um. Wie viele Ziffern kommen jeweils in einer bestimmten Folge vor?

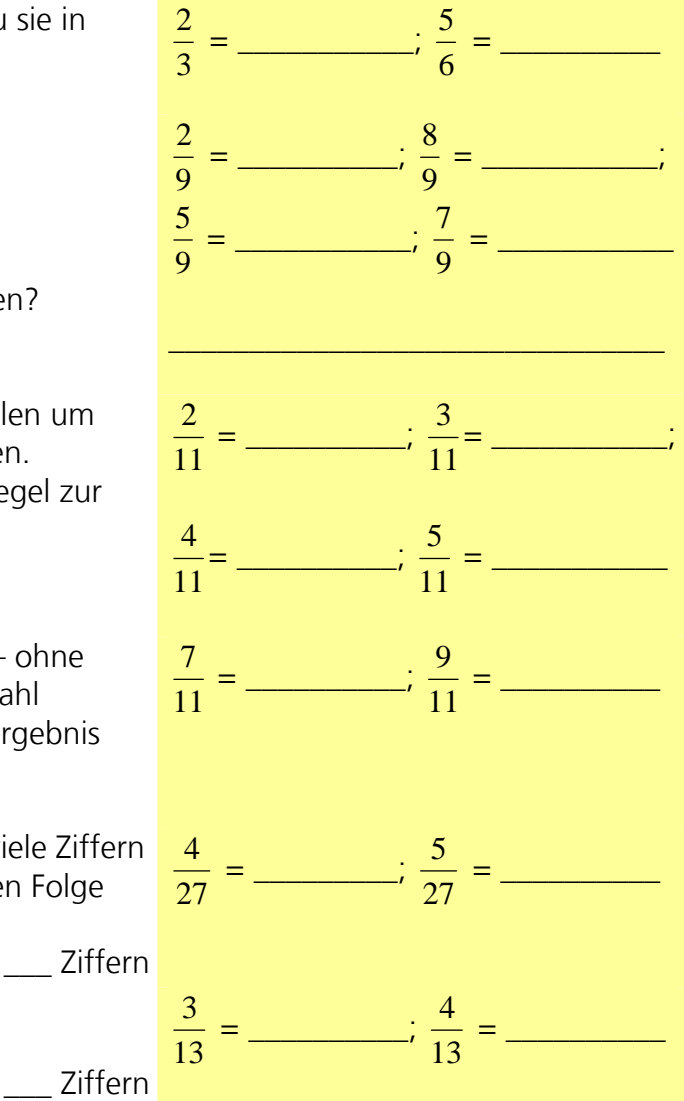

#### **Solche Zahlenreihen heißen Perioden. Du hast also periodische Dezimalbrüche untersucht!**

© Sharp Electronics (Europe) GmbH www.sharp-in-der-schule.de

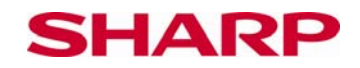

**4.** Dein wissenschaftlicher Taschenrechner hilft Dir auch, Brüche zu kürzen!

**4.a** Zeichne mit einem Lineal eine Linie mit Markierungen von 0 bis 2 in Deinem Rechenheft.

Schätze, wo folgende Brüche auf dieser Linie eingetragen werden müssen. Rechne dafür die Brüche in Dezimalzahlen um.

4  $\frac{2}{4}$   $\frac{4}{8}$   $1\frac{6}{12}$   $\frac{6}{9}$  $\frac{8}{4} \quad \frac{8}{12}$ Wenn Du 4  $\frac{2}{7}$  richtig eingetragen hast, dann sieht Deine Linie so aus:

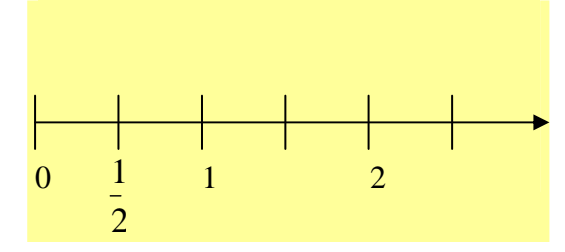

Du siehst, dass  $\frac{2}{4}$  = 2  $\frac{1}{2}$  = 0,5 ist.

**4.b** Prüfe nun, ob Deine Schätzungen richtig waren. Benutze dazu den Taschenrechner. Lies Dir aber noch einmal die Erklärungen zur richtigen Eingabe von Brüchen auf dem Arbeitsblatt 1 durch.

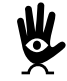

Dein wissenschaftlicher Taschenrechner zeigt Dir immer den gekürzten Bruch an, sobald Du die = Taste drückst!

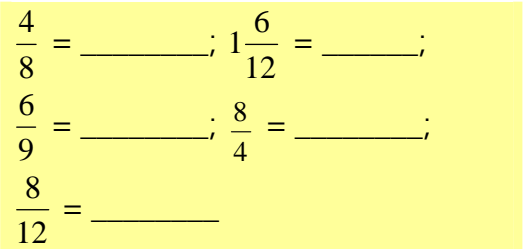

## **5. Gruppenarbeit**

Setzt Euch in Vierer-Gruppen zusammen. Vom Lehrer erhält Eure Gruppe 16 Karten. Jeder von Euch schreibt einen Bruch auf je vier Karten. Dann mischt Ihr die Karten. Versucht nun die Karten so zu sortieren, dass der kleinste Bruch links und der größte rechts liegen. Karten mit gleichen Brüchen legt Ihr übereinander. Viel Spaß!

Wenn Ihr fertig seid, probiert es doch mit dem Kartenset von der Nebengruppe.

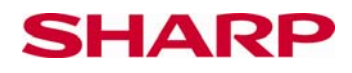

## **Lösungsblatt zu Brüche ordnen**

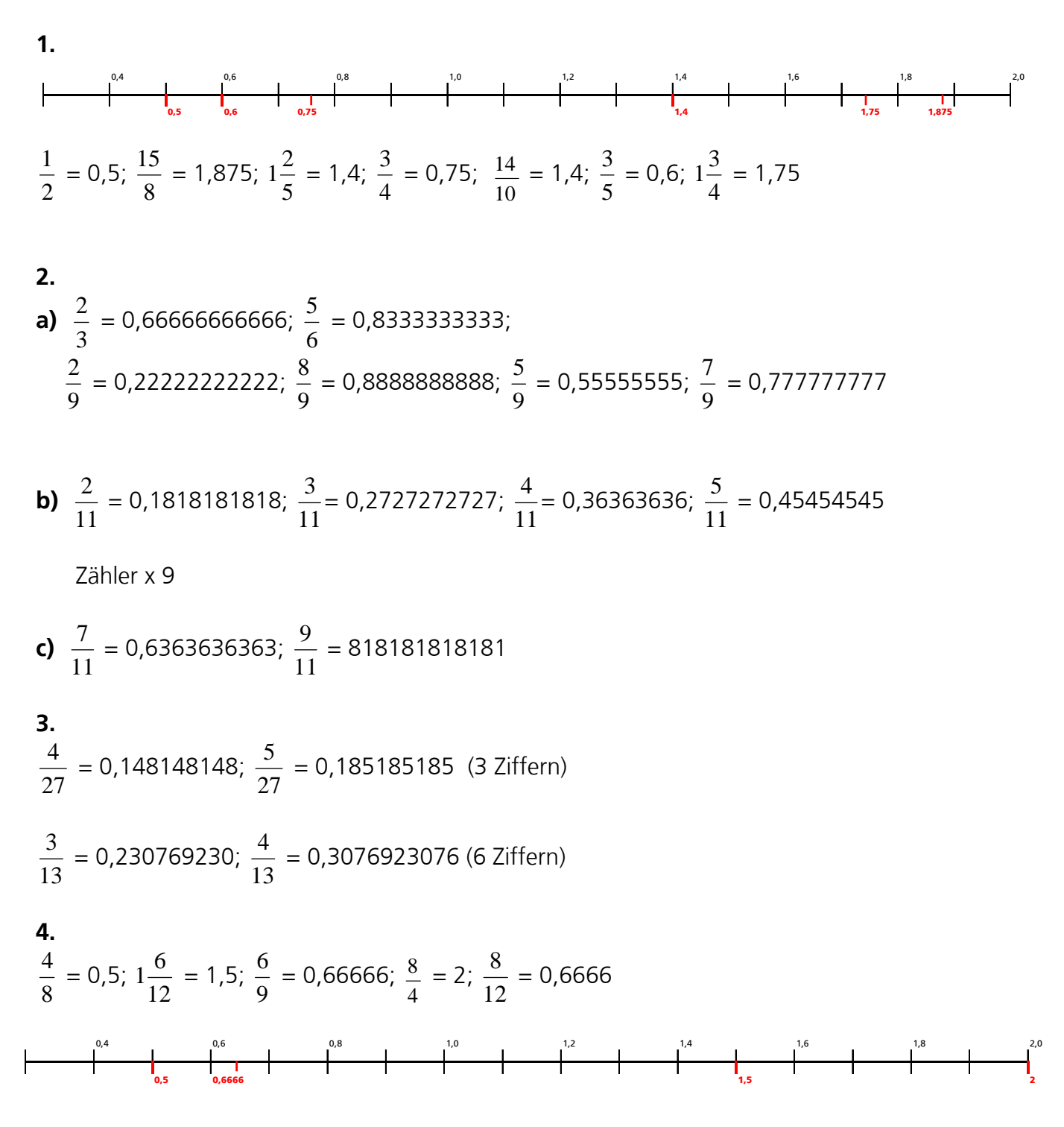